## **TP Numérisation d'un son**

**Matériel** :

Logiciel Audacity qui permet - entre autres - d'enregistrer des sons.

Fichier audio «INSC04»

a. Proposer un protocole expérimental permettant de mettre en évidence l'influence de la fréquence d'échantillonnage sur la qualité du son.

## b. Réaliser le protocole.

c. Placer 2 fichiers sons réalisés dans Audacity dans la même fenêtre (ouvrir le 1er fichier puis pour le 2ème, utiliser : Fichier, **Importer**, **Audio**) , puis zoomer fortement sur les courbes; déterminer le rapport des fréquences d'échantillonnage des 2 sons enregistrés.

a. On ouvre le fichier audio «INSC04» dans le logiciel Audacity, on réalise un projet avec une fréquence d'échantillonnage de 8000Hz. Puis, on enregistre le son numérisé : nom du fichier 8 000.On réalise un 2ème projet en utilisant une fréquence d'échantillonnage de 11 025Hz: nom du fichier 11025. On réalise un 3ème projet en utilisant une fréquence d'échantillonnage de 16 000Hz: nom du fichier 16000 . On écoute les 3 fichiers audios, celui à 8000Hz est de moins bonne qualité que celui à 16 000Hz.

 $\mathsf{I}_{\mathsf{b}.}$ 

c. Sur la durée sélectionnée, on compte 25 mesures dans le 1er fichier (16 000Hz) et 12 mesures dans le 2<sup>ème</sup> fichier (8000Hz) donc  $T_{6ch2}$  =  $2xT<sub>6ch1</sub>$ 

donc f<sub>éch1</sub> = 2.f<sub>éch2</sub> , ce qui est conforme aux enregistrements réalisés.

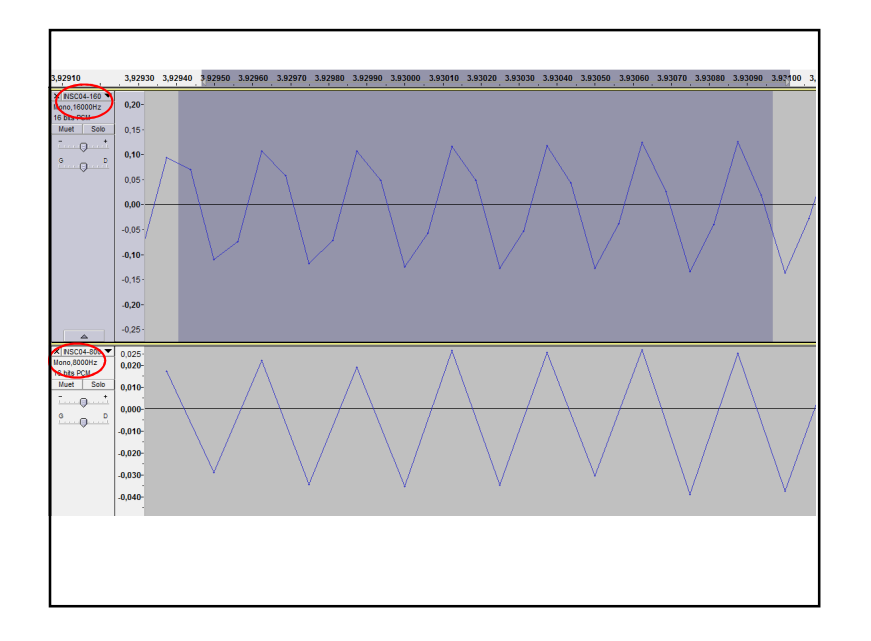